<span id="page-0-0"></span>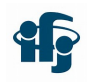

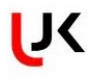

つへへ

## Wykonywalne książki: nowa pomoc dla studentów informatyki

Wojciech Broniowski

Uniwersytet Pedagogiczny, 10.03.2022

Czytając ten plik, otwieraj linki

- Motywacja, idea wykonywalnych książek, wszechobecny Python
- Gotowy "produkt"
- **Tworzenie Jupyter Book, GitHub**
- **ISBN**
- Publikacja (elektroniczna) w Google Books

 $299$ 

- NN:<https://bronwojtek.github.io/neuralnets-in-raw-python/docs/index.html>
- Matematyka dyskretna: <https://bronwojtek.github.io/matematyka-dyskretna-python/docs/index.html>
- pdf: [https://github.com/bronwojtek/neuralnets-in-raw](https://github.com/bronwojtek/neuralnets-in-raw-python/blob/master/nn_book_covers.pdf)[python/blob/master/nn\\_book\\_covers.pdf](https://github.com/bronwojtek/neuralnets-in-raw-python/blob/master/nn_book_covers.pdf) [pokazać też lokalny plik]
- Galeria:<https://executablebooks.org/en/latest/gallery.html>

つへへ

## <span id="page-3-0"></span>Tworzenie Jupyter Book od zera

Jupyter Books<https://jupyterbook.org/intro.html> Ściąga:

```
pip install -U jupyter-book
```
lub

```
conda install -c conda-forge jupyter-book
```
W podkatalogu zawierającym envoronment.yml (u mnie example):

```
conda env create -f environment.yml
conda activate sem
[sporządź pliki książki]
jb build ./sem
jb build ./sem --builder pdflatex
jb clean --all sem (ew. czyszczenie)
```
[pokaż efekty]

 $298$ 

## Struktura plików

```
README.md
environment.yml
sem
    \_config.yml
    \_toc.yml
    docs
        index.md
        rozdz\_1.ipynb
        rozdz\_2.ipynb
Plik toc.yml:
format: jb-book
root: docs/index
chapters:
- file: docs/rozdz\_1
- file: docs/rozdz\_2
```
Inne pliki konfiguracyjne: patrz<https://jupyterbook.org/start/create.html>

 $290$ 

<span id="page-5-0"></span>Pliki do książki są 1) konfiguracyjne 2) ew. w formacie markdown 3) notebooki Jupytera [umieścić pliki w repozytorium GitHub - tego nie opisuję] Efekt:

[GitHub](https://github.com/bronwojtek/sem/tree/master/sem)

Zrobienie książki w repozytorium:

```
pip install ghp-import
ghp-import -n -p -f sem/_build/html
```
Przykład:<https://bronwojtek.github.io/sem/docs/index.html> darmowe hostingowanie książki, jeśli repozytorium jest publiczne

つへへ

Każdy może zostać wydawcą (moderowane) <https://e-isbn.pl/IsbnWeb/pools/index.html>

 $299$ 

4 0 F

- 41 - 54  $|b| = 4$ ∍

**Inches** 

<span id="page-7-0"></span>Dlaczego warto? - pozycjonowanie, darmowe kody

<https://play.google.com/books/publish/>

<https://books.google.com> szukaj "neural networks Jupyter" lub "matematyka dysketna"

## DZIĘKUJĘ

つへへ